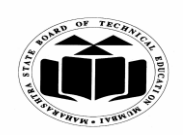

#### **WINTER – 2019 EXAMINATION MODEL ANSWER**

### **Subject: Programming in 'C'** Subject Code:

**22226**

#### **Important Instructions to examiners:**

- 1) The answers should be examined by key words and not as word-to-word as given in the model answer scheme.
- 2) The model answer and the answer written by candidate may vary but the examiner may try to assess the understanding level of the candidate.
- 3) The language errors such as grammatical, spelling errors should not be given more Importance (Not applicable for subject English and Communication Skills).
- 4) While assessing figures, examiner may give credit for principal components indicated in the figure. The figures drawn by candidate and model answer may vary. The examiner may give credit for any equivalent figure drawn.
- 5) Credits may be given step wise for numerical problems. In some cases, the assumed constant values may vary and there may be some difference in the candidate's answers and model answer.
- 6) In case of some questions credit may be given by judgement on part of examiner of relevant answer based on candidate's understanding.
- 7) For programming language papers, credit may be given to any other program based on equivalent concept.

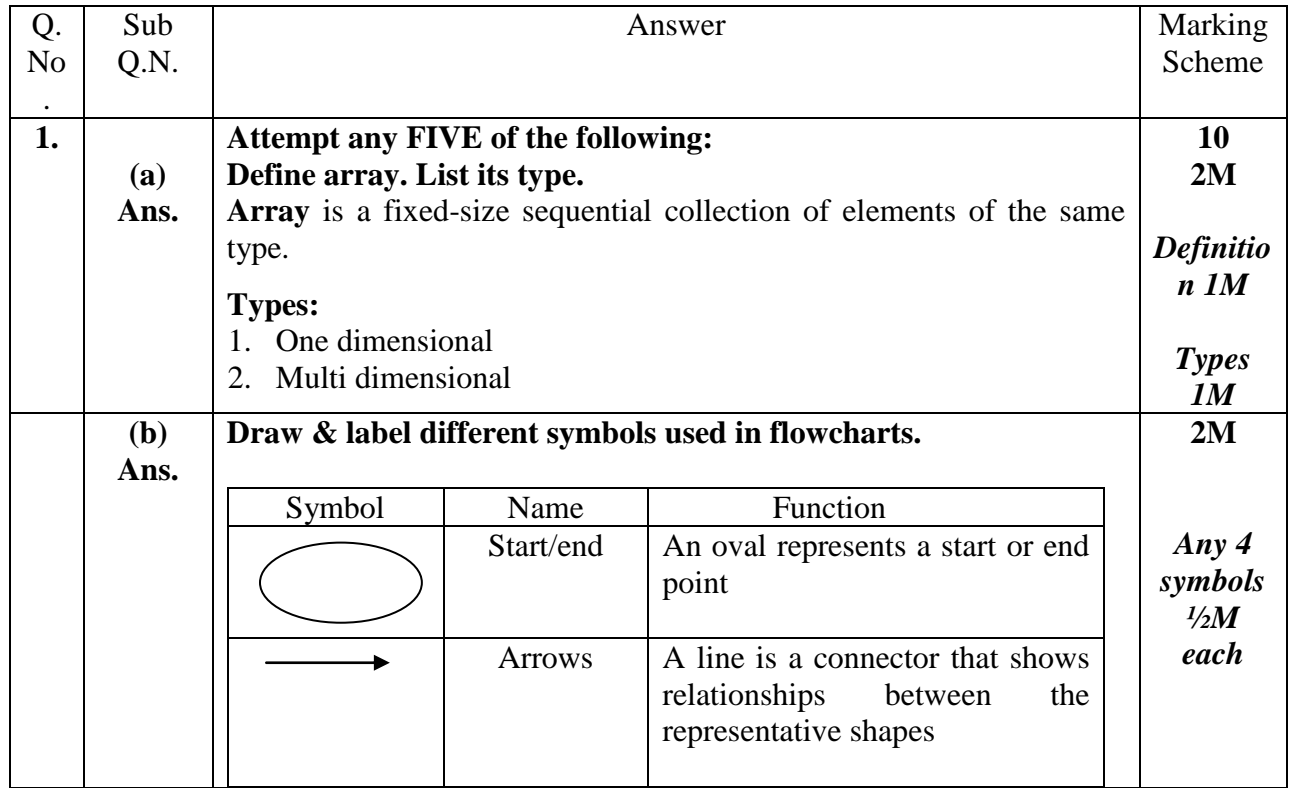

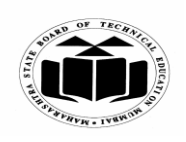

#### **WINTER – 2019 EXAMINATION MODEL ANSWER**

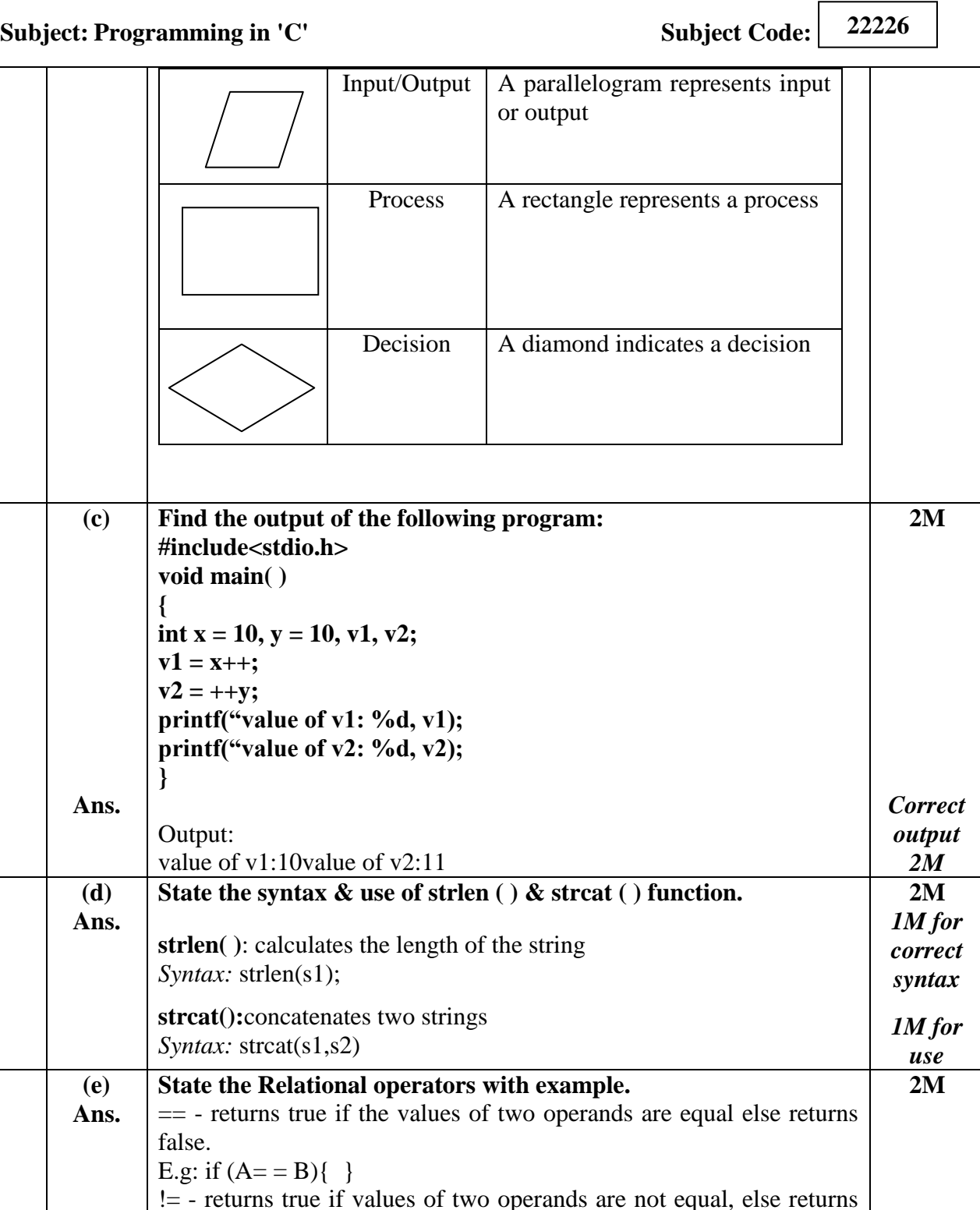

┐

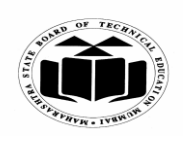

#### **WINTER – 2019 EXAMINATION MODEL ANSWER**

# **Subject:** Programming in 'C' Subject Code:

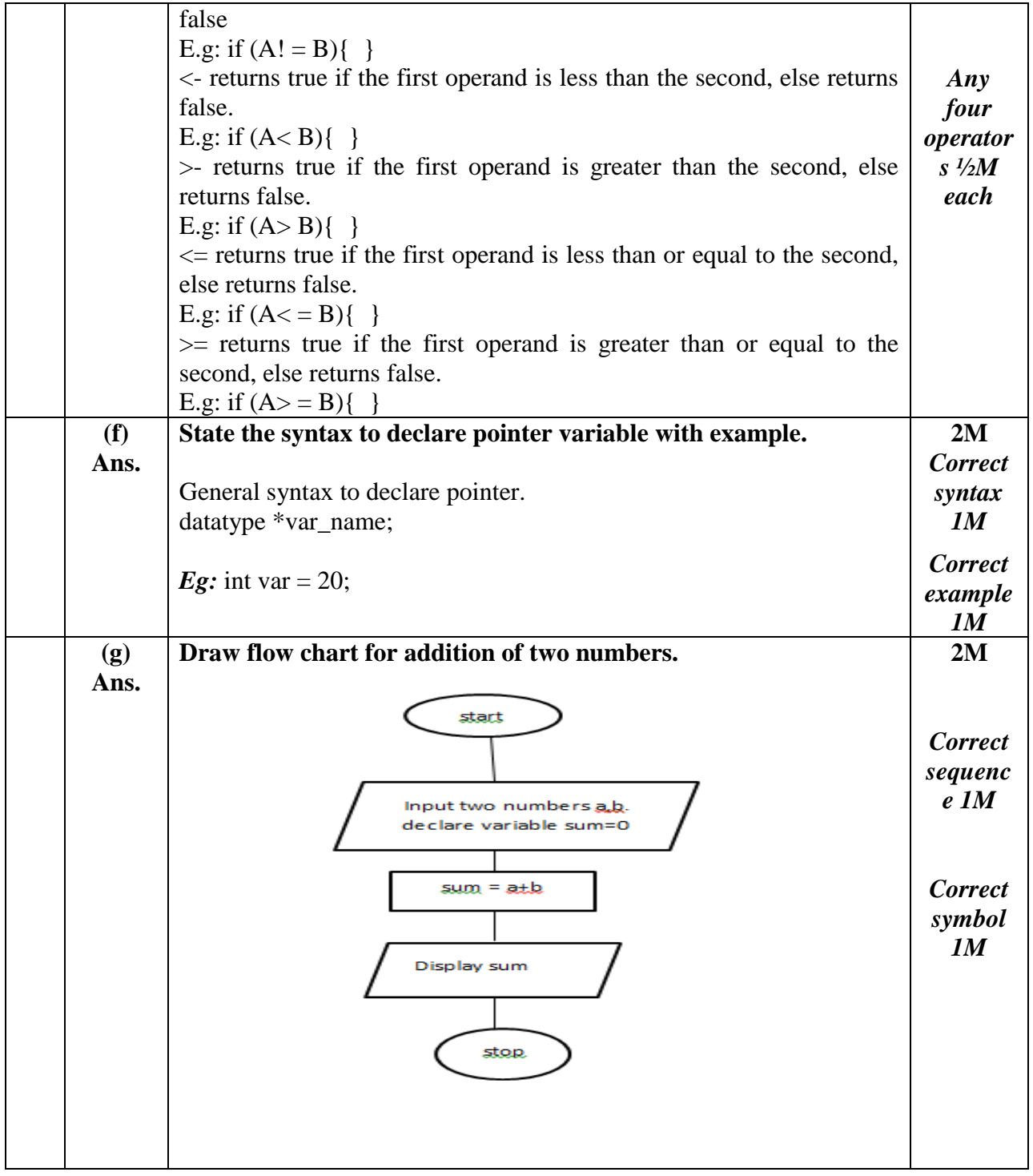

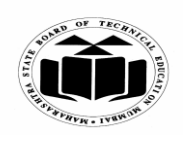

# **MAHARASHTRA STATE BOARD OF TECHNICAL EDUCATION (Autonomous)**

 $\sqrt{2}$ 

┑

# **(ISO/IEC - 27001 - 2005 Certified)**

#### **WINTER – 2019 EXAMINATION MODEL ANSWER**

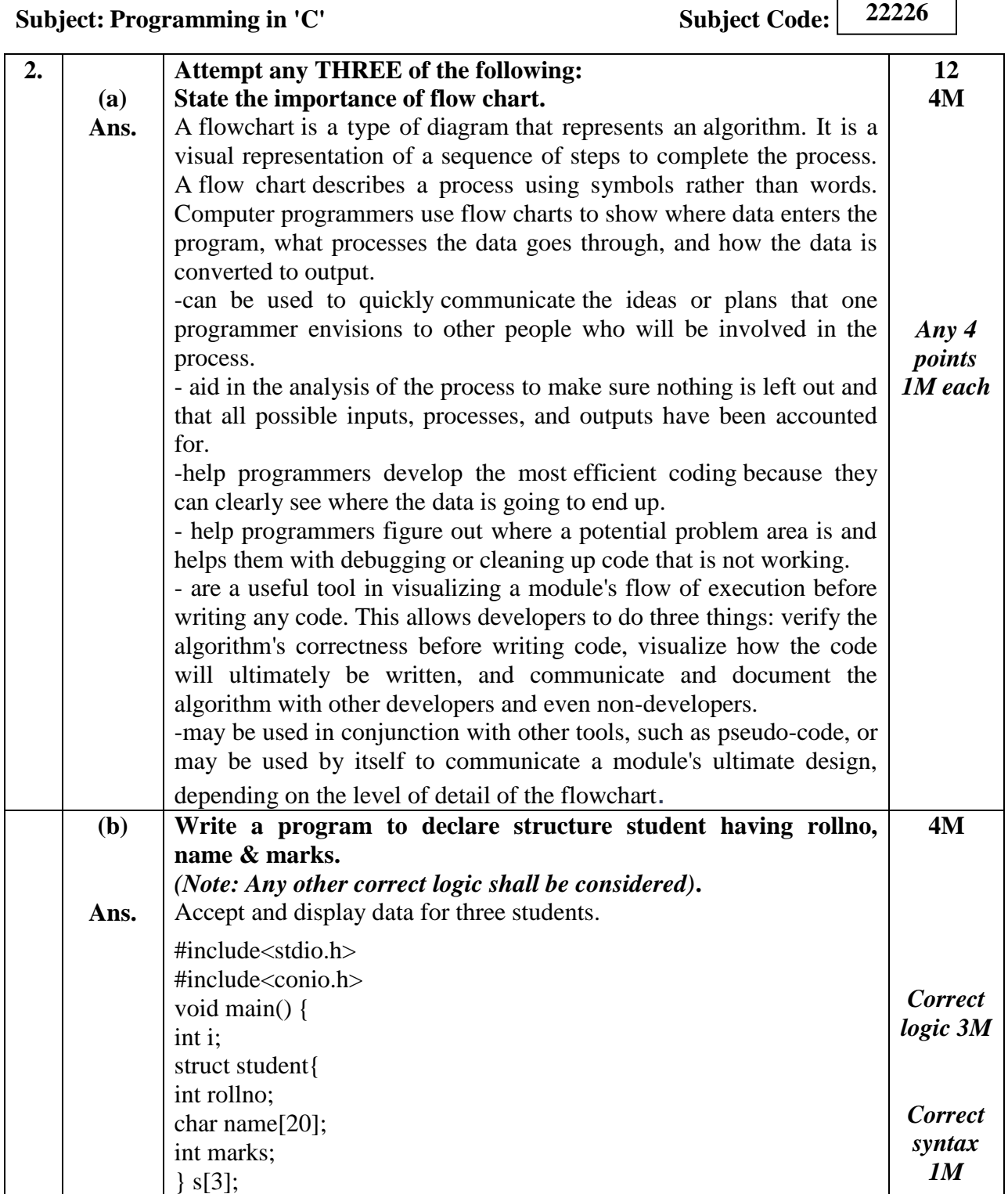

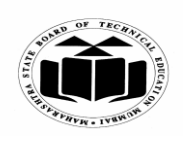

#### **WINTER – 2019 EXAMINATION MODEL ANSWER**

**Subject:** Programming in 'C' Subject Code:

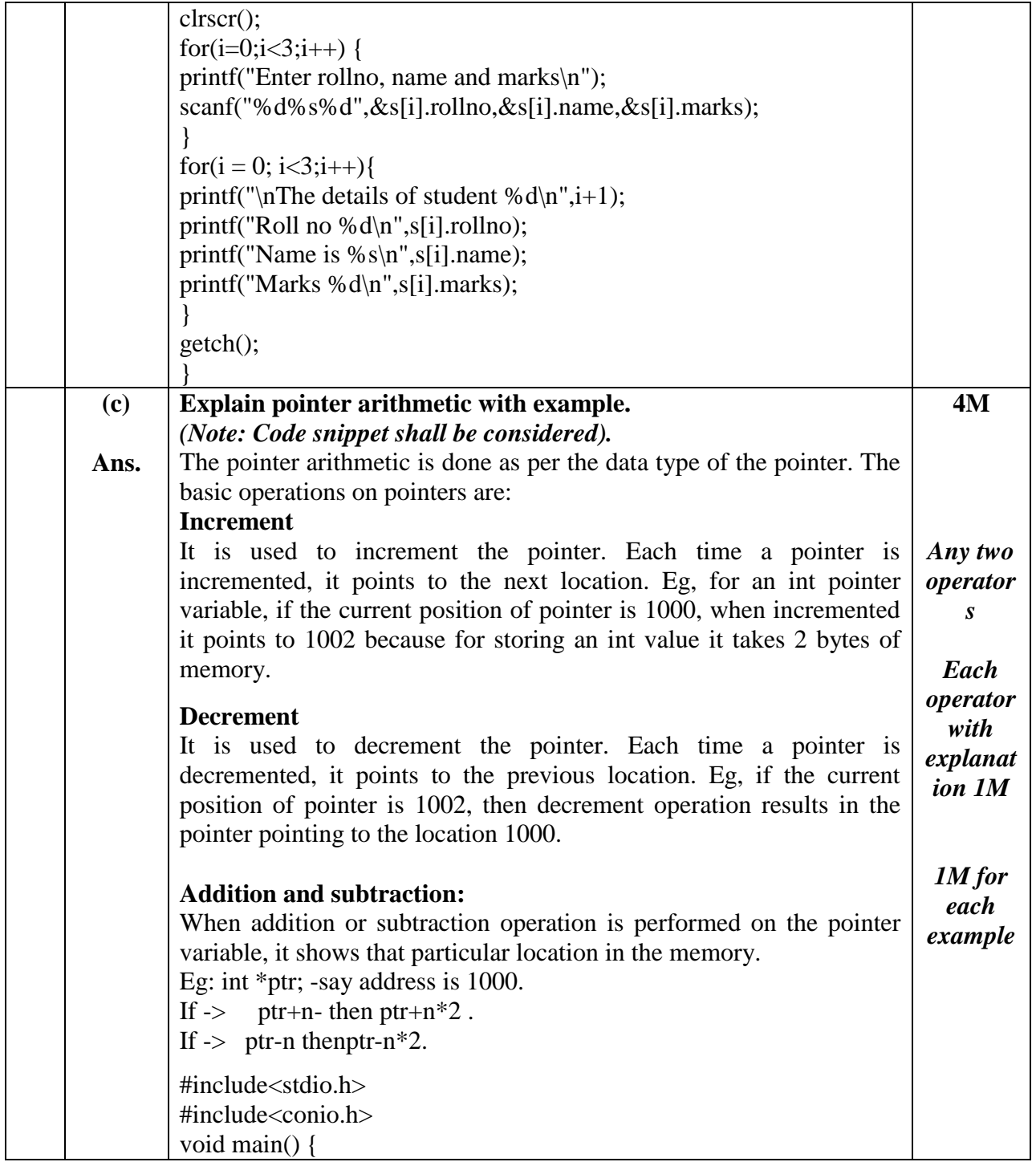

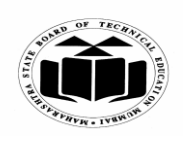

#### **WINTER – 2019 EXAMINATION MODEL ANSWER**

#include<stdio.h> #include<conio.h> void main() {

int val; clrscr(); **22226**

**Subject:** Programming in 'C' Subject Code: int  $i = 10$ ; int \*ptr=&i; clrscr(); printf("%x%d",ptr,i); ptr++; printf("\n%x%d",ptr,i); printf(" $\n\frac{w}{x}$ ",ptr+2); printf(" $n\%x$ ", ptr-2); getch(); } **(d) Ans. Explain nested if-else with example.** *(Note: Any example shall be considered)* When a series of decision is required, nested if-else is used. Nesting means using one if-else construct within another one. If the condition in the outer if, is true, then only the inner if-else will get executed. Further the statements in the inner if will get execute only if the condition of inner if, evaluates to true. If it is false, the statements in inner else will get executed. If the outer if evaluates to false, then the statements in outer else get executed. *General syntax:* if(condition) { if(condition) { statements } else { statements } } else { statements } statements *Example:*  **4M** *Explana tion 2M*

> *Example 2M*

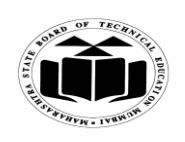

#### **WINTER – 2019 EXAMINATION MODEL ANSWER**

**Subject:** Programming in 'C' Subject Code: **22226**

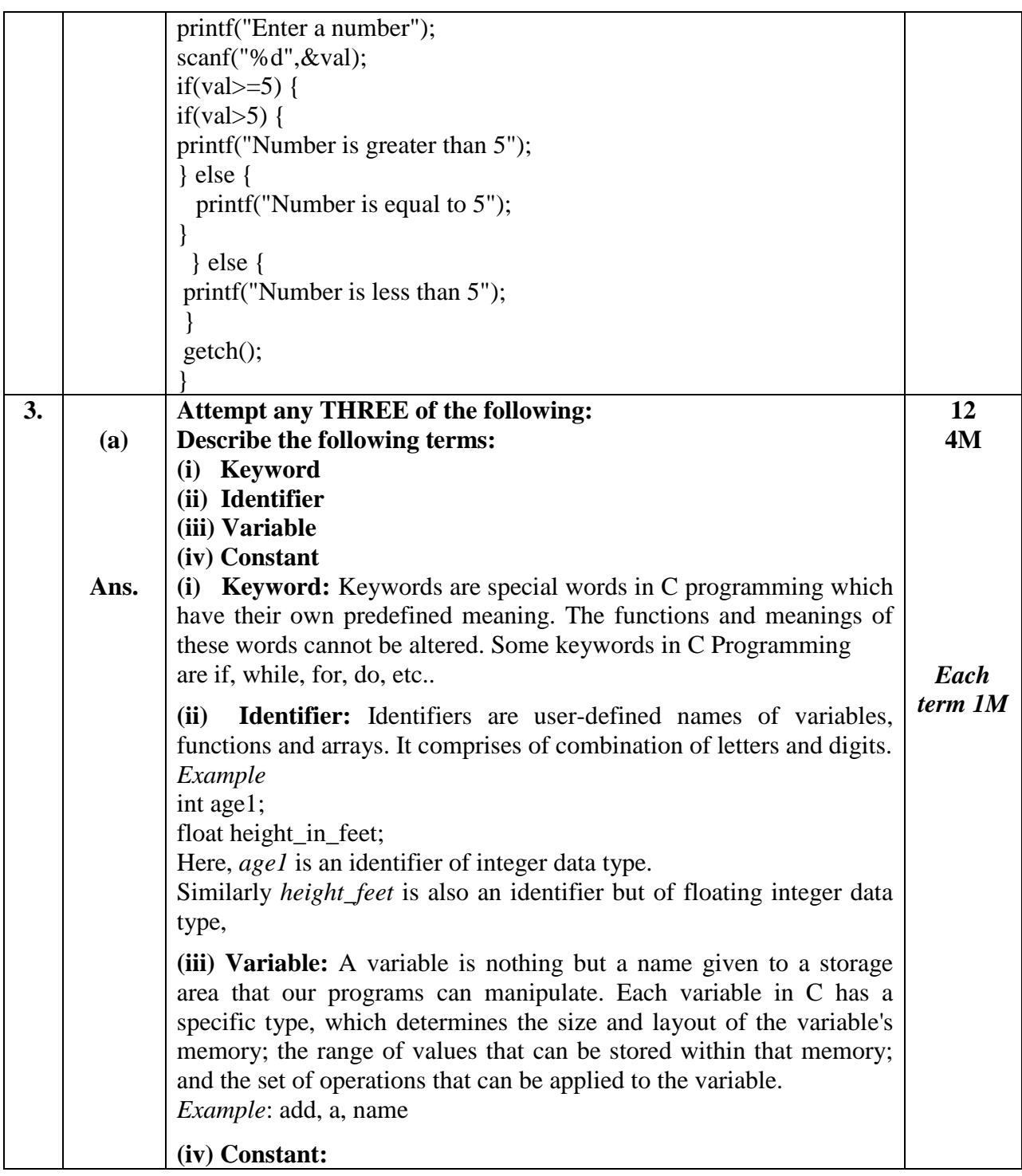

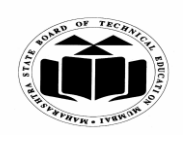

#### **WINTER – 2019 EXAMINATION MODEL ANSWER**

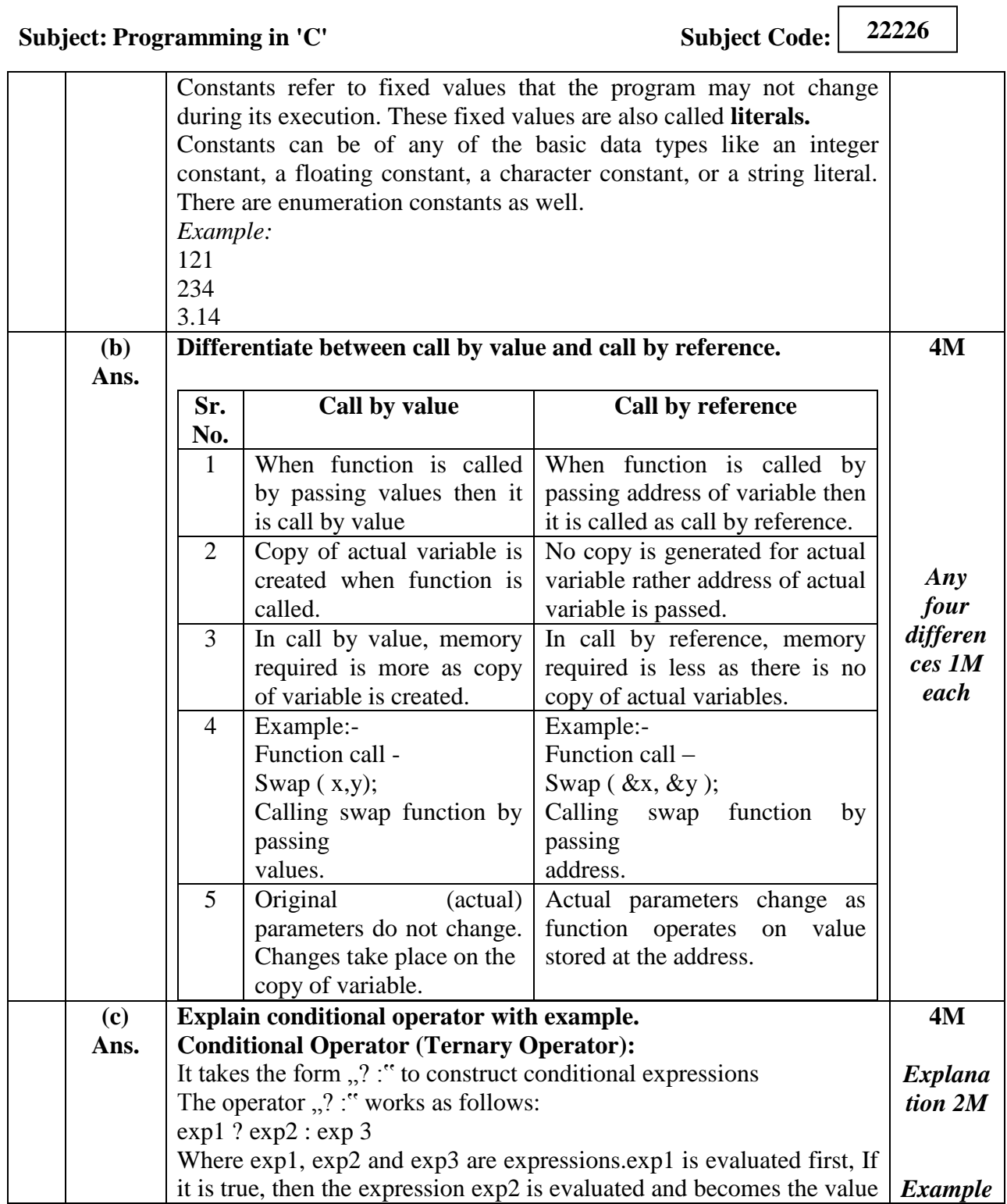

 $\overline{\phantom{a}}$ 

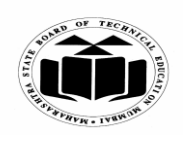

#### **WINTER – 2019 EXAMINATION MODEL ANSWER**

**Subject: Programming in 'C'** Subject Code: **22226** of the expression. If exp1 is false, exp3 is evaluated and its value becomes the value of the expression. *E.g.* int a=10,b=5,x;  $x=(a>b)$  ?  $a:b$ ; *2M* **(d) Ans. List the categories of functions and explain any one with example. Different categories of function:** 1) Function with no arguments and no return value. 2) Function with arguments and no return value. 3) Function with no arguments and return value. 4) Function with arguments and return value. **1) Function with no arguments and no return value:** This category of function cannot return any value back to the calling program and it does not accept any arguments also. It has to be declared as void. *For example:* void add() { inta,b,c;  $a=5$ ;  $b=6$ :  $c=a+b$ : printf("% $d$ ",c); } It should be called as add(); **2) Function with arguments and no return value:** This category of function cannot return any value back to the calling program but it takes arguments from calling program. It has to be declared as void. The number of arguments should match in sequence, number and data type. *For example:* void add(intx,int y) { int z;  $z=x+y$ ; printf("% $d$ ",z); } It should be called as  $add(4,5)$ ; where x will take 4 and y will take 5 as their values. **4M** *List 2M Explana tion of any one category 2M*

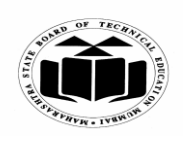

#### **WINTER – 2019 EXAMINATION MODEL ANSWER**

**Subject:** Programming in 'C' Subject Code:

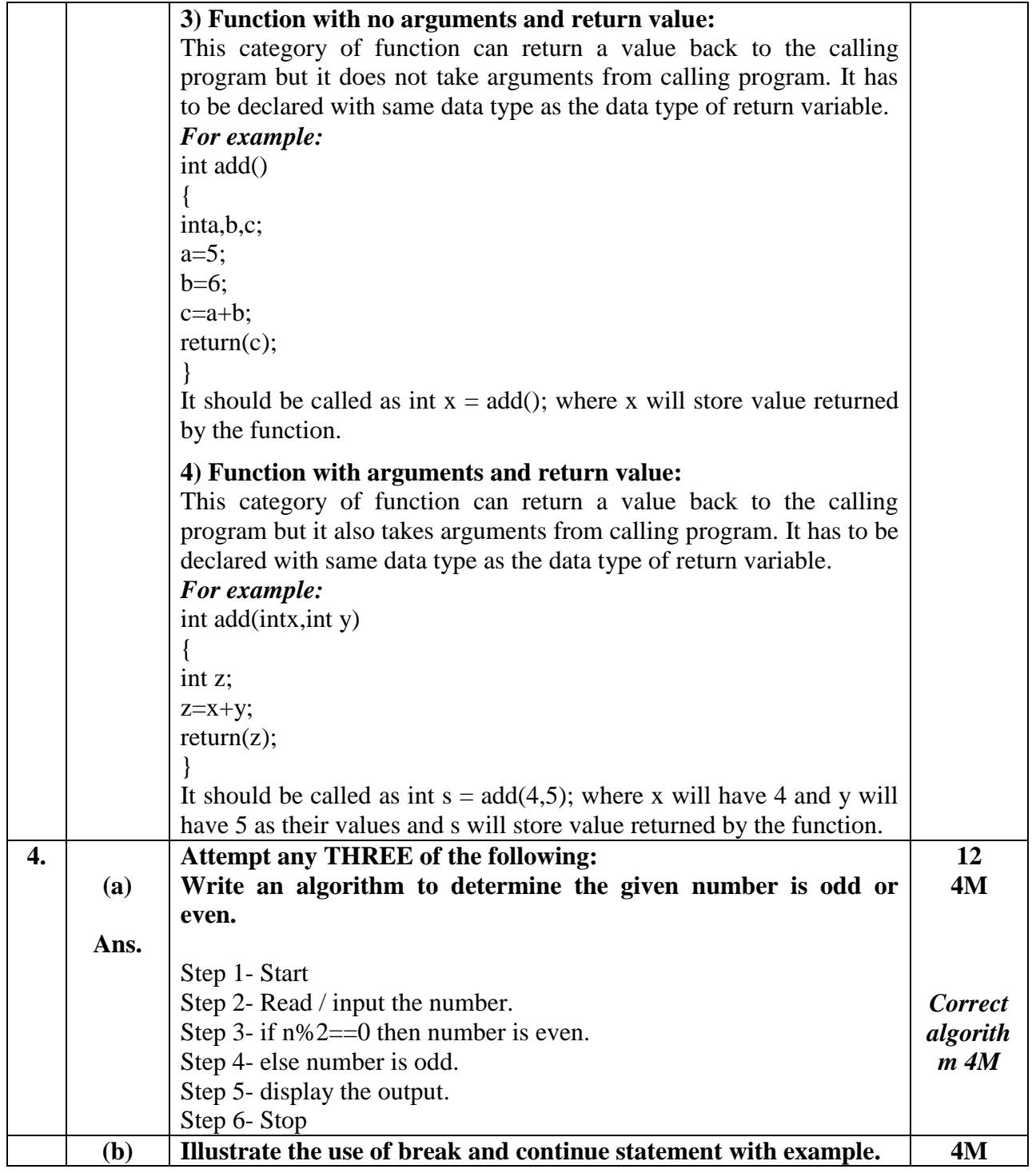

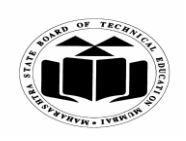

#### **WINTER – 2019 EXAMINATION MODEL ANSWER**

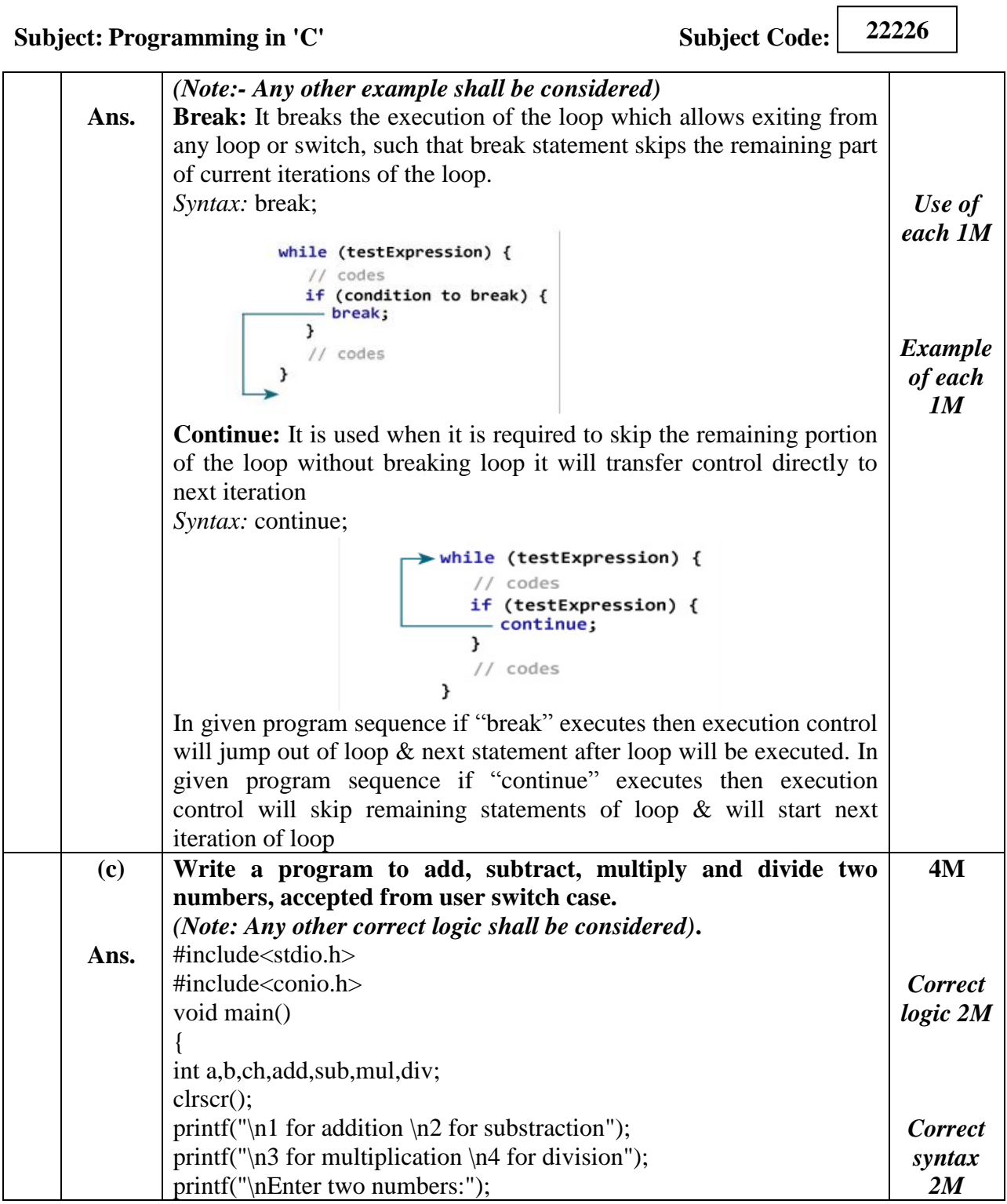

 $\overline{\phantom{a}}$ 

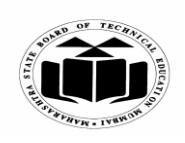

#### **WINTER – 2019 EXAMINATION MODEL ANSWER**

# **Subject:** Programming in 'C' Subject Code:

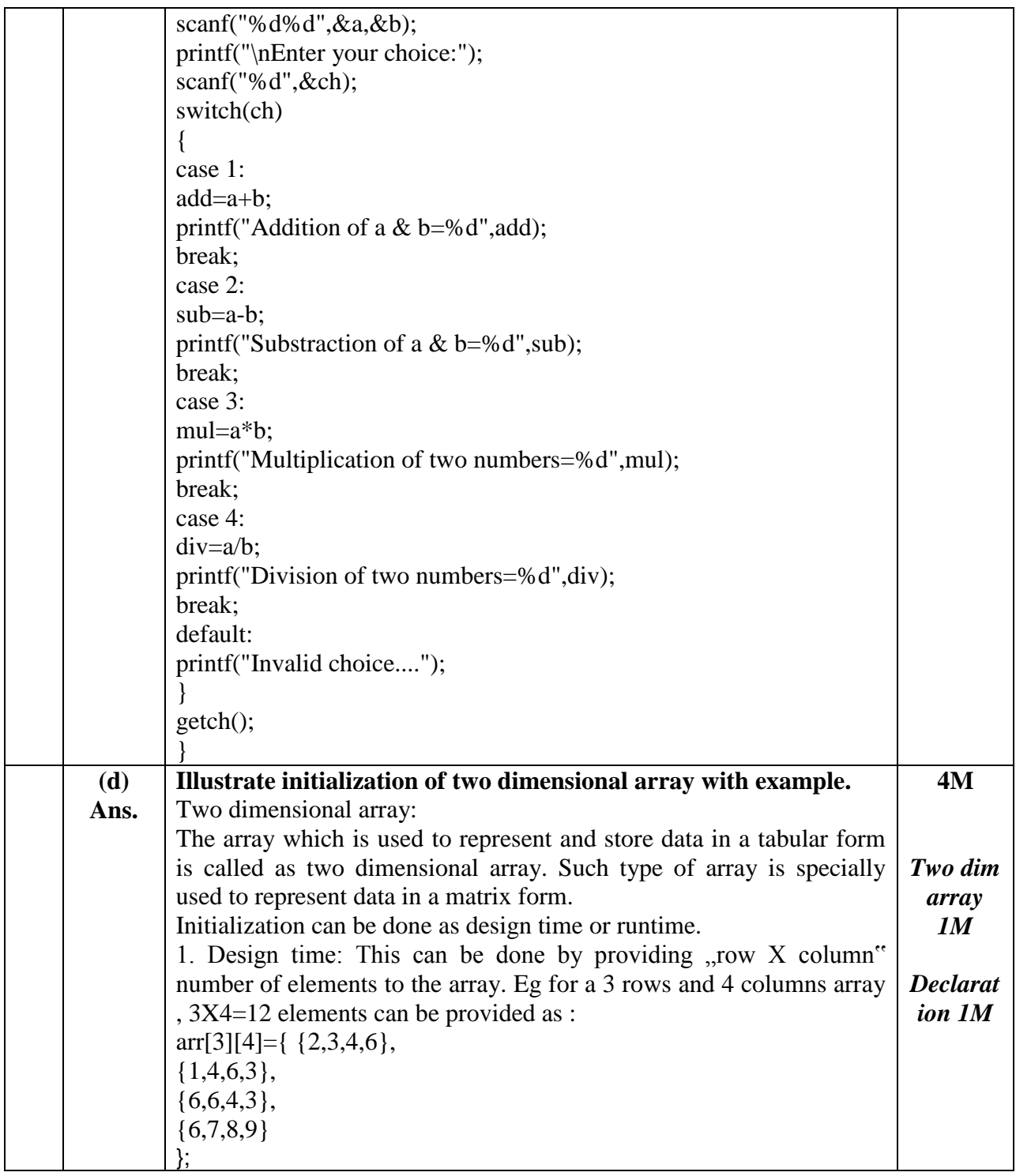

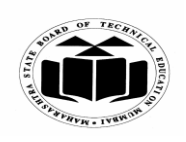

#### **WINTER – 2019 EXAMINATION MODEL ANSWER**

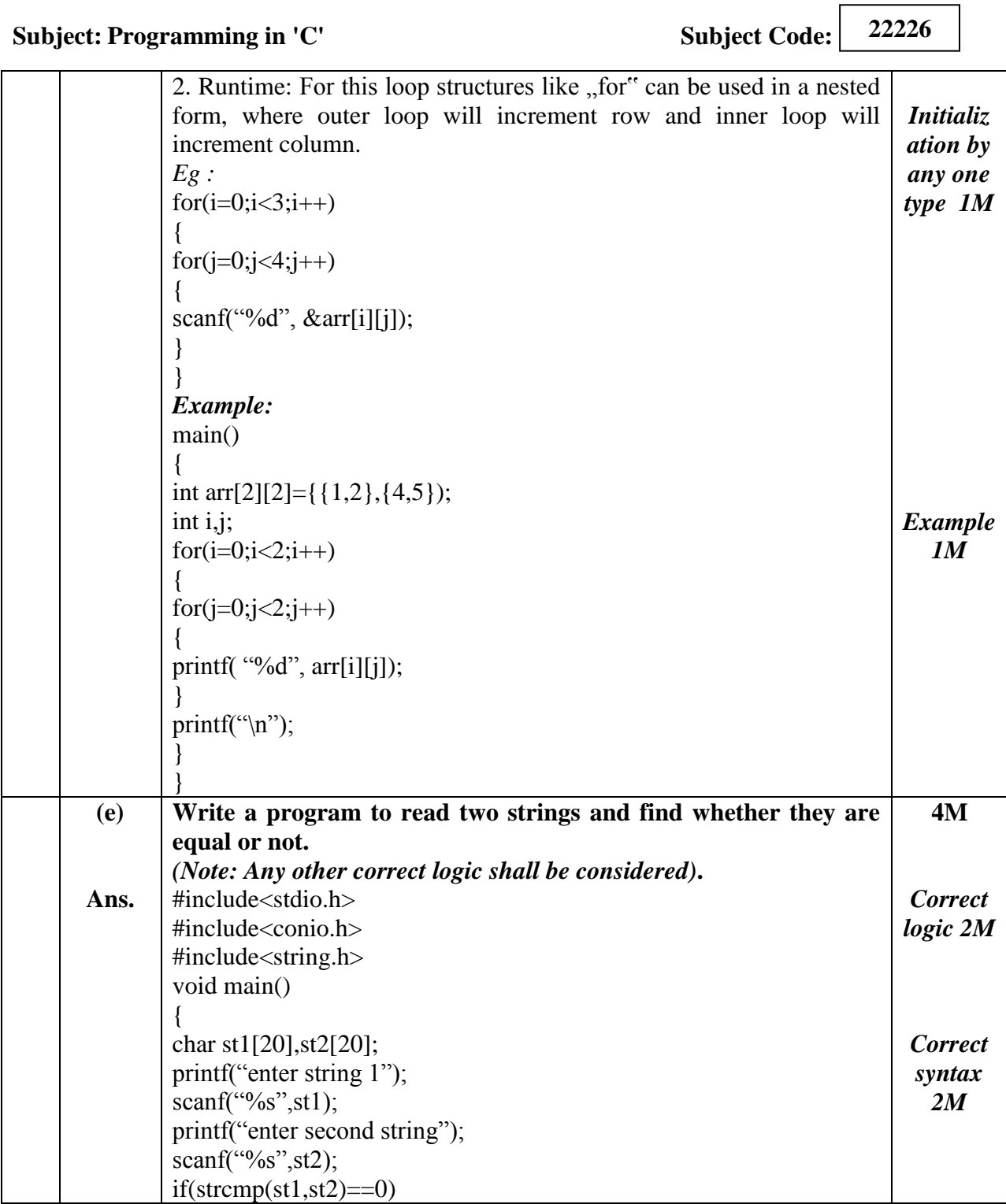

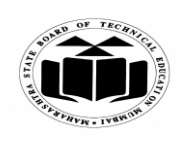

#### **WINTER – 2019 EXAMINATION MODEL ANSWER**

# **Subject:** Programming in 'C' Subject Code:

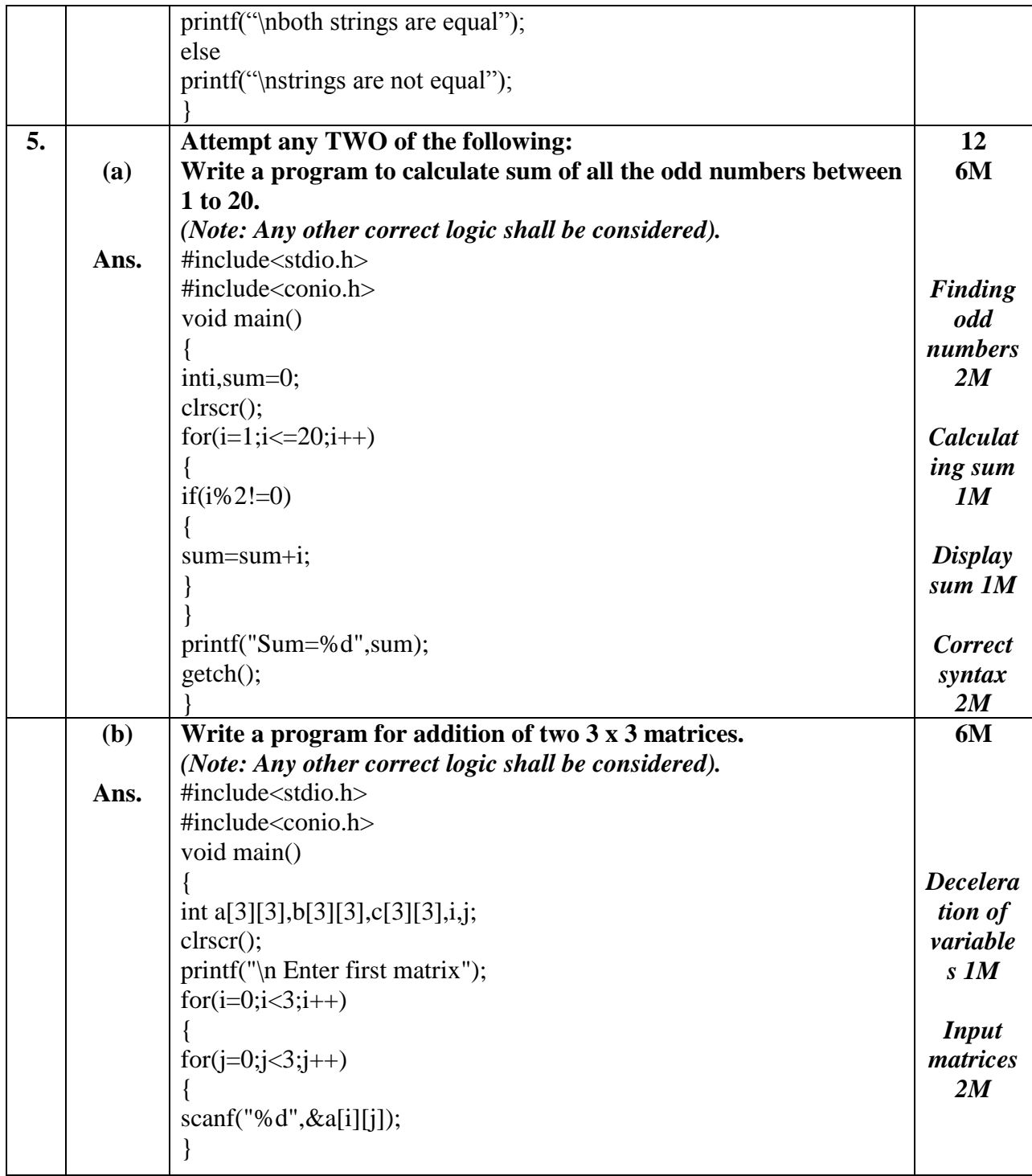

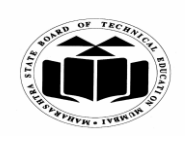

#### **WINTER – 2019 EXAMINATION MODEL ANSWER**

**Subject:** Programming in 'C' Subject Code:

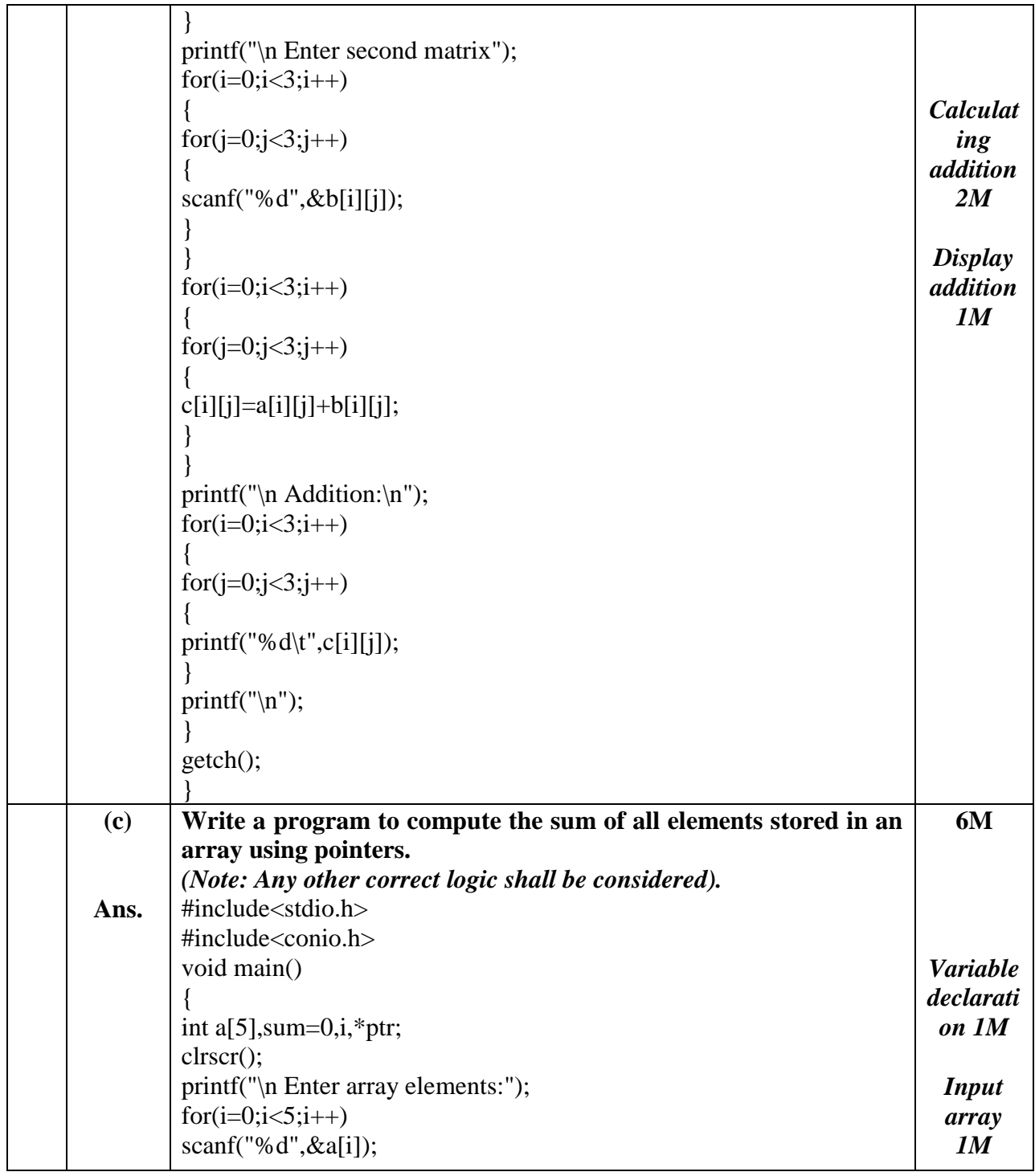

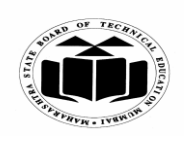

#### **WINTER – 2019 EXAMINATION MODEL ANSWER**

**Subject:** Programming in 'C' Subject Code:

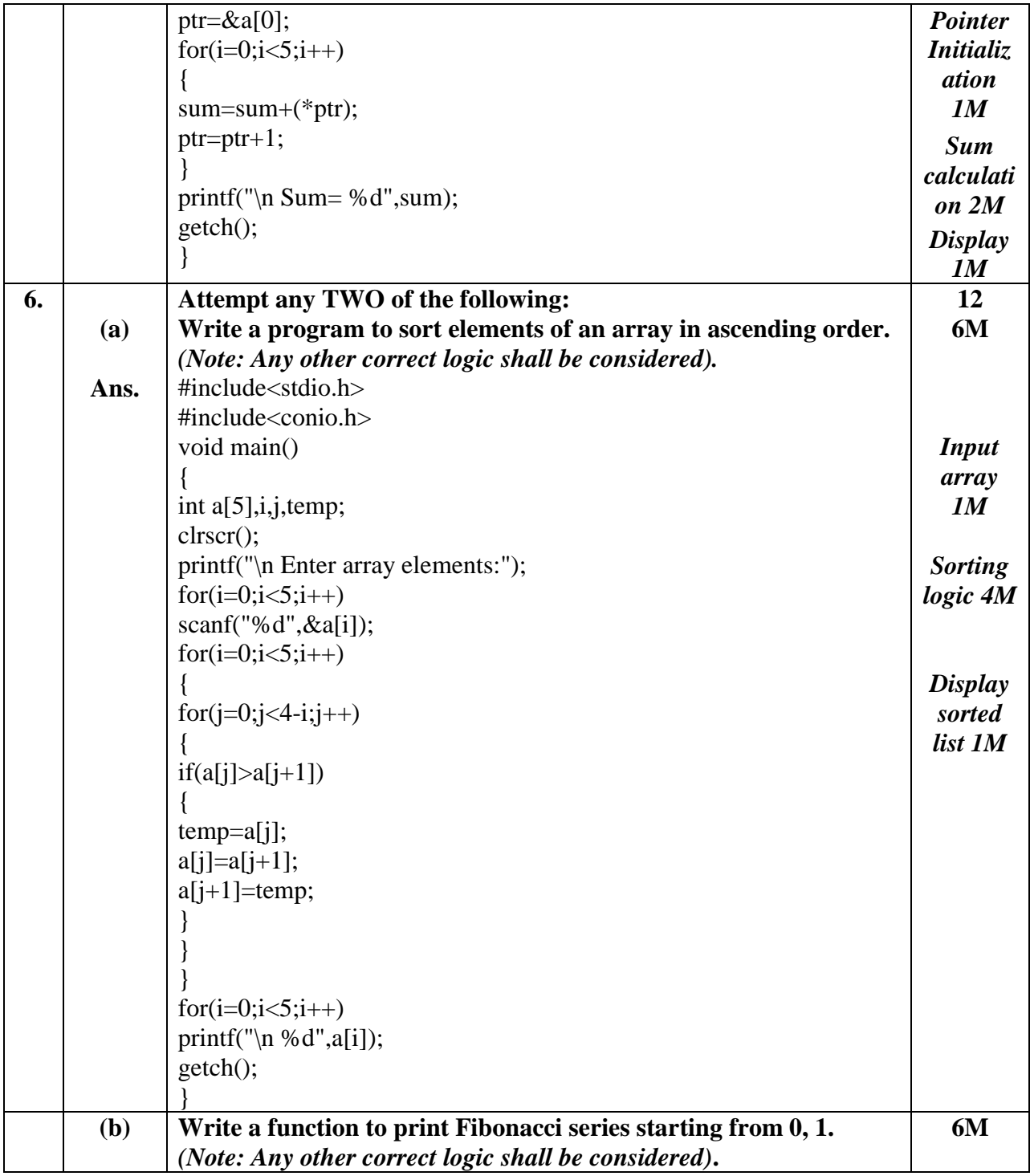

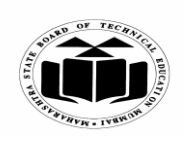

#### **WINTER – 2019 EXAMINATION MODEL ANSWER**

**Subject:** Programming in 'C' Subject Code:

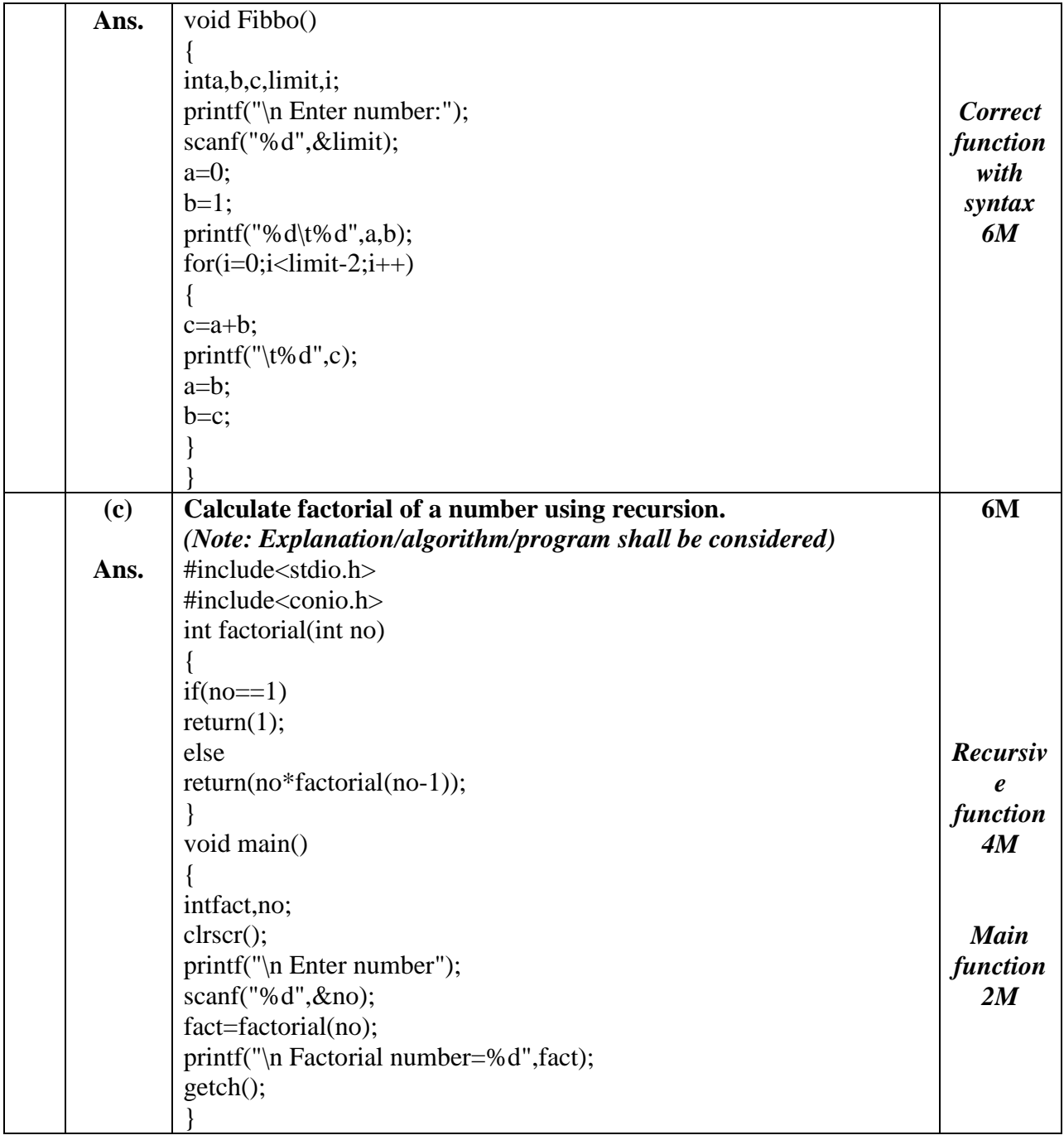